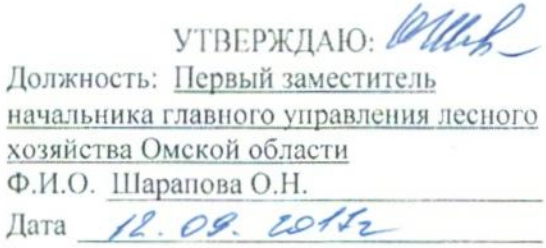

## Акт

# лесопатологического обследования № 106

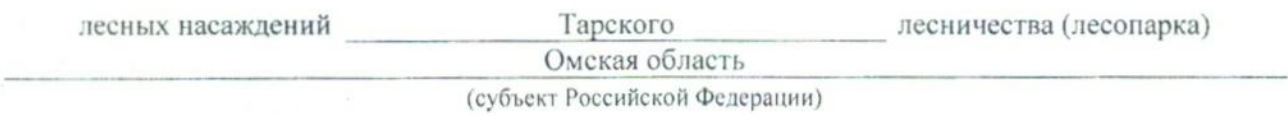

Способ лесопатологического обследования: 1. Визуальный

 $\mathbf{x}$ 

2. Инструментальный

#### Место проведения

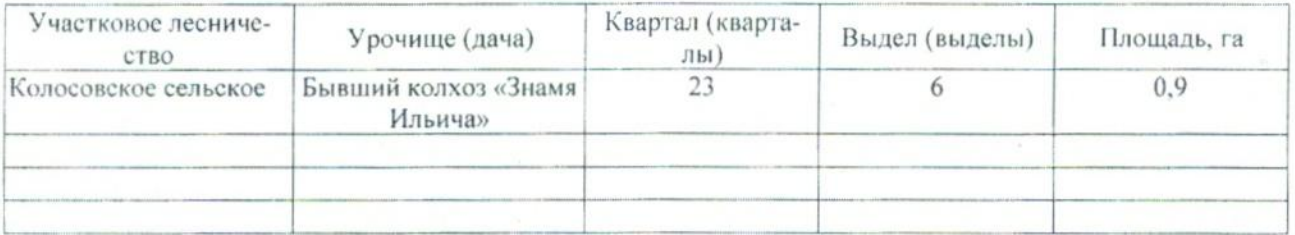

Лесопатологическое обследование проведено на общей площади \_\_\_ 0,9 \_\_ га.

### 2. Инструментальное обследование лесного участка.\*

2.1. Фактическая таксационная характеристика лесного насаждения соответствует (не соответ-Причины несоответствия: описанию. таксационному подчеркнуть) (нужное  $CTBVCT$ ) Давность материалов лесоустройства 1981 года

Ведомость лесных участков с выявленными несоответствиями таксационным описаниям приведена в приложении 1 к Акту.

 $\mathbf{x}$ 

# 2.2. Состояние насаждений: с нарушенной устойчивостью

с утраченной устойчивостью

причины повреждения:

868 - Устойчивый низовой пожар 4-10 летней давности высокой интенсивности

Заселено (отработано) стволовыми вредителями:

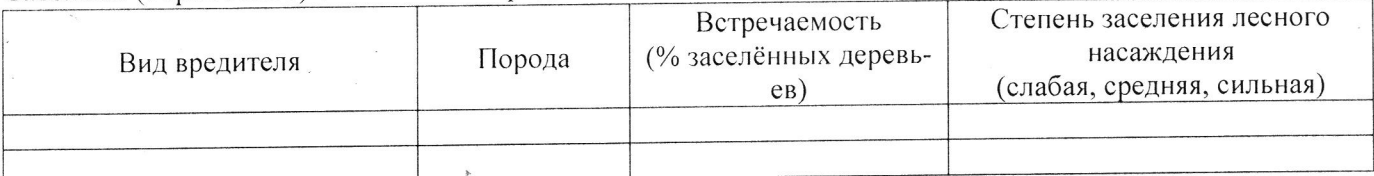

Поврежлено огнём:

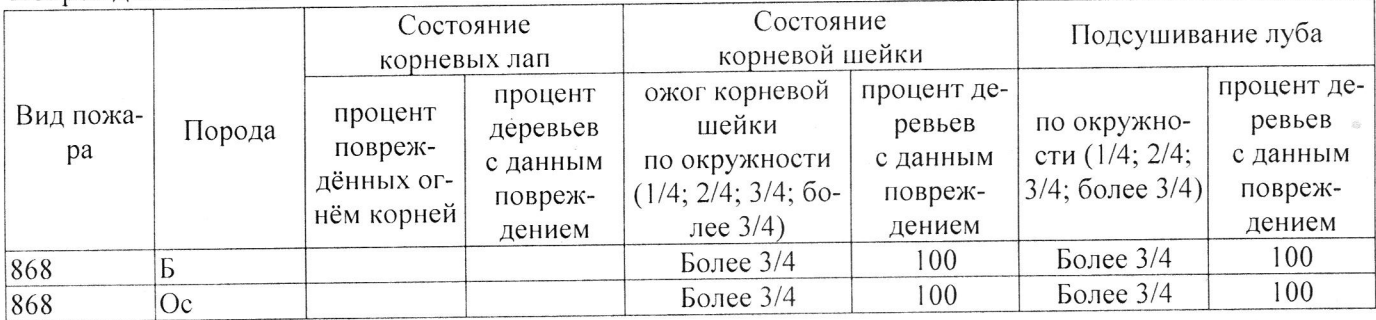

Поражено болезнями:

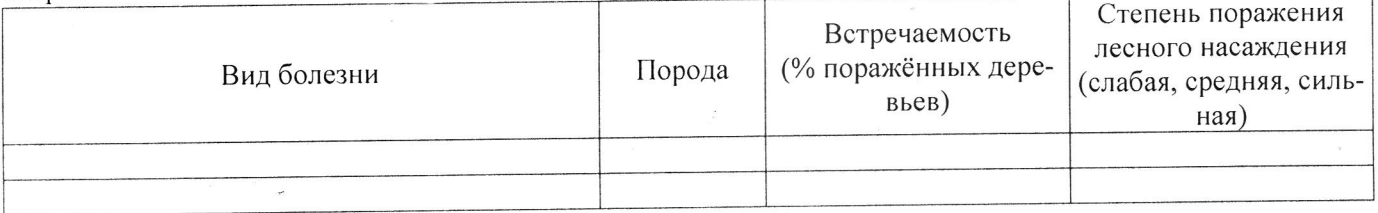

2.3. Выборке подлежит 100 % деревьев,

В том числе:

Ослабленных

Сильно ослабленных

Усыхающих

Свежего сухостоя

Свежего ветровала

Свежего бурелома

Старого ветровала

Старого бурелома

Старого сухостоя

Аварийных

% (причины назначения) 7 % (причины назначения) 14 % (причины назначения) 60 % (причины назначения) % (причины назначения) % (причины назначения) % (причины назначения) % (причины назначения)  $19\%$  (причины назначения) % (причины назначения)

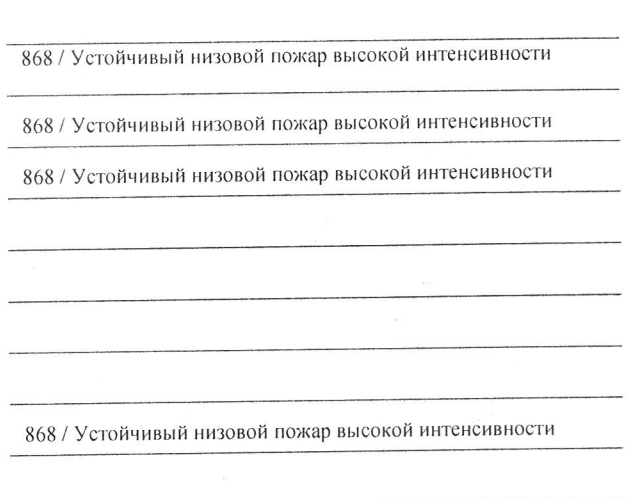

2.4. Полнота лесного насаждения после уборки деревьев, подлежащих рубке, составит \_\_\_\_0,0\_\_\_. Критическая полнота для данной категории лесных насаждений составляет  $\_\_0, 3\_\_$ .

#### ЗАКЛЮЧЕНИЕ

 $\Phi$ <sub>M</sub>.O.

С целью предотвращения негативных процессов или снижения ущерба от их воздействия назначено:

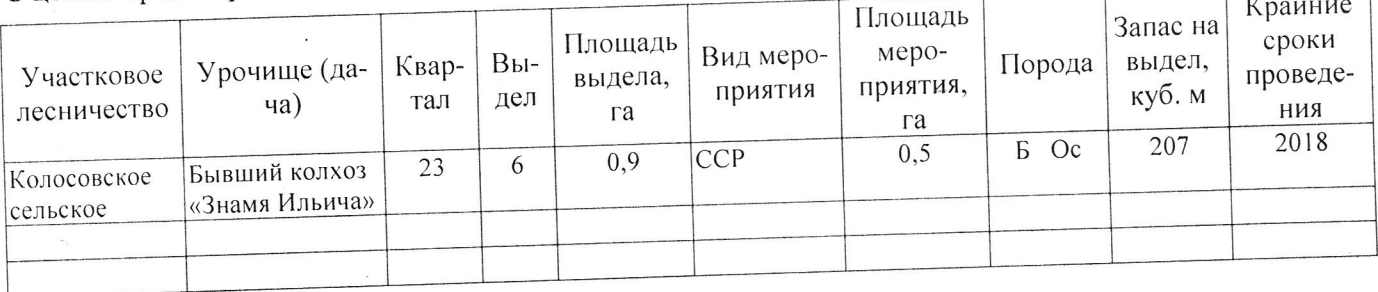

Ведомость перечета деревьев, назначенных в рубку, и абрис лесного участка прилагаются (приложение 2 и 3 к Акту).

Меры по обеспечению возобновления: Естественное возобновление

 $\sim$ 

Мероприятия, необходимые для предупреждения повреждения или поражения смежных насаждений: Наблюдение за лесопатологическим состоянием смежных насаждений

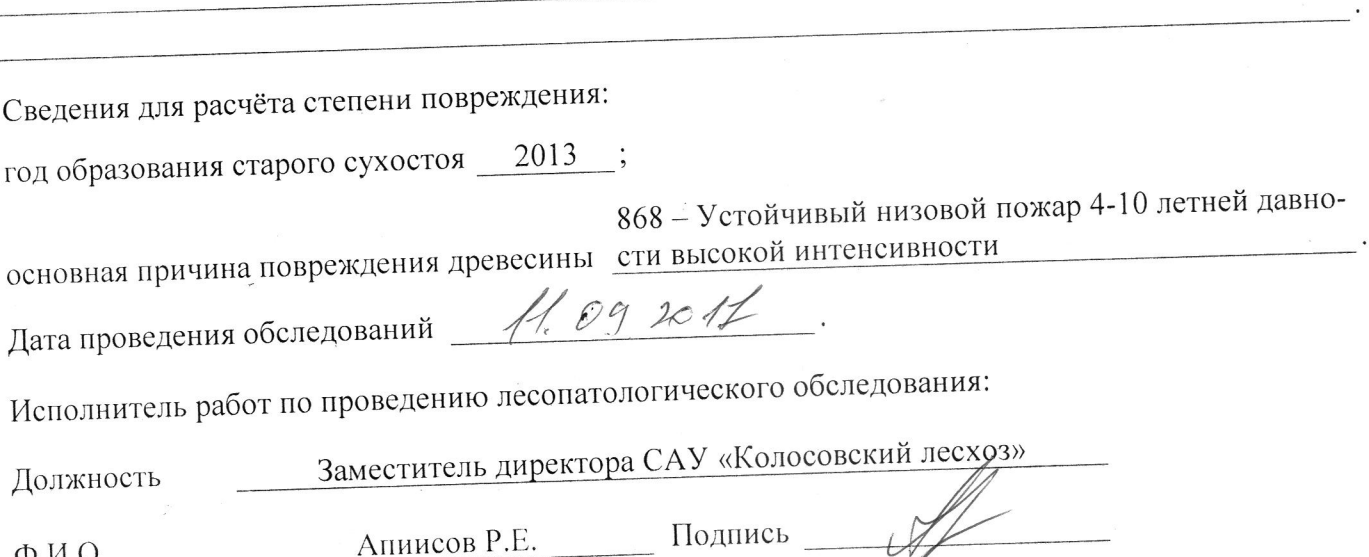

\* Раздел включается в акт в случае проведения лесопатологического обследования инструментальным способом.